## **Open Office User Guide**

This is likewise one of the factors by obtaining the soft documents of this **Open Office User Guide** by online. You might not require more grow old to spend to go to the books establishment as capably as search for them. In some cases, you likewise realize not discover the notice Open Office User Guide that you are looking for. It will agreed squander the time.

However below, later you visit this web page, it will be thus enormously easy to acquire as capably as download lead Open Office User Guide

It will not take many period as we explain before. You can reach it even if proceed something else at house and even in your workplace. suitably easy! So, are you question? Just exercise just what we meet the expense of under as well as review **Open Office User Guide** what you taking into account to read!

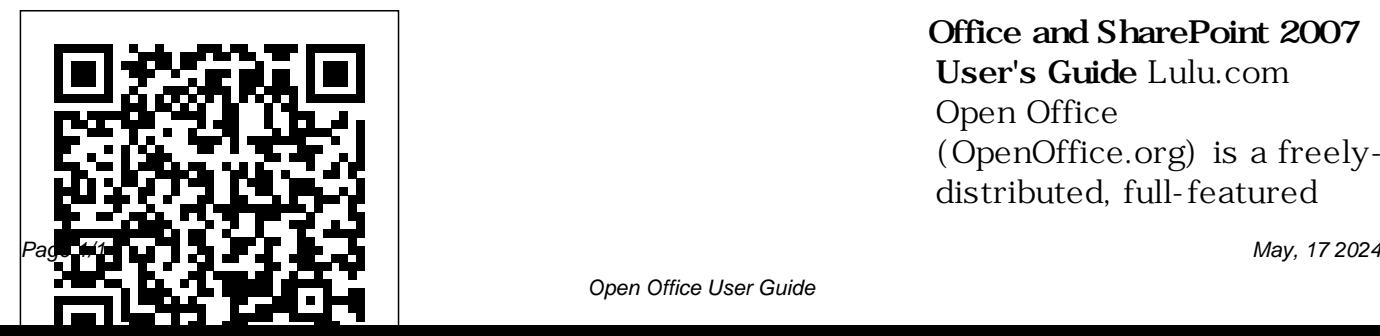

**Office and SharePoint 2007 User's Guide** Lulu.com Open Office (OpenOffice.org) is a freelydistributed, full-featured

office suite that runs on Windows, Linux, Solaris, Conceptual Guide to OpenOffice.org 3 is an easy-the OpenOffice.org native to-read, thorough, selfpaced guide to using the most popular open source office productivity suite. Written by an educator who is passionate about lifelong learning, this book is based upon teaching material he has developed over four years for instructional use in the classroom. This 286-page guide provides instruction for OpenOffice.org3's WRITER, CALC, IMPRESS and BASE through ten hands-on

and Mac OS X computers. A topics in this edition include lessons and four quick reference guides. New installation instructions for Mac OS X port, installation and use of OpenOffice.org extensions, an overview of the OpenDocument format and much more. \*\*\* This book is distributed under the terms of the GNU Free Documentation License. Money raised from the sale of this book supports the development of free software and documentation \*\*\* A Conceptual Guide to

OpenOffice. Org 2 for Windows and Linux Jones & Bartlett Learning Microsoft SharePoint Foundation 2010 and SharePoint Server 2010 provide a collection of tools and services you can use to improve user and team productivity, make information sharing more effective, and facilitate business decision–making processes. In order to get the most out of SharePoint 2010, you need to understand how to best use the capabilities to support your information management, collaboration, and business process management needs. This book is designed to

provide you with the information you need to effectively use these tools. Whether you are using SharePoint as an intranet or will learn how to use the resources (such as lists, libraries, instructions for using and and sites) and services (such as publishing, workflow, and policies) that make up these knowledge they need to build and manage solutions. Information and process consumers will be given the knowledge they need to effectively use SharePoint

business solution platform, you Their expertise shines as they environments. Information and reader, you'll then embrace process owners will be given the two common SharePoint uses, resources. In this book, Seth Bates and Tony Smith walk you benefits they can provide. The through the components and capabilities that make up a SharePoint 2010 environment. provide step-by-step managing these elements, as well as recommendations for how to best leverage them. As a incorporated into the writing of document management and project information management, and walk through **Emergency Response** creating samples of these solutions, understanding the challenges these solutions are designed to address and the authors have brought together this information based on their extensive experience working with these tools and with business users who effectively leverage these technologies within their organizations. These experiences were this book to make it easy for you to gain the knowledge you need to make the most of the product. **Guidebook** MicroStrategy LibreOffice is a freelyavailable, full-featured

office suite that runs on Windows, Linux, and macOS computers. This book is for anyone who wants to get up to speed quickly with LibreOffice 6.0. It introduces Writer (word processing), Calc (spreadsheets), Impress (presentations), Draw (vector drawings), Math (equation editor), and Base (database). This book was written by volunteers from the LibreOffice community. Profits from the sale of this book will be used to

benefit the community. **A Conceptual Guide to Open Office. Org 3** Hentzenwerke This book is a no-nonsense guide for Office users who have a SharePoint environment deployed. Written by the person responsible for large SharePoint deployment – his role is helping desktop users integrate and use SP features seamlessly – our author takes users through working with their familiar Office applications and leveraging SharePoint on the backend. This is different than using SharePoint; it's about putting Office to work and integrating

it with SharePoint in such a way that even more benefits and synergies are realized. It's about using Office and SharePoint as a platform, and there is no other book on the market combining the two products.

A Conceptual Guide to OpenOffice. Org 2. 0 Simon and Schuster This resource includes ten handson lessons that walk users step by step through the creation of various documents using the Open Source office suite. (Computer Books)

User's Guide to the National Electrical Code? 2008 Edition MicroStrategy Improve your understanding of core NEC(R) principles and organization, pass exams based on the 2005 NEC rules, and chart a course for self-study with this NFPA Study Guide developed to accompany the User's Guide to the National

Electrical Code text. Organized in units that Windows, Linux, and correspond directly to Solaris platforms and chapters in the 2005 NEC(R) as well as units macros and the MacOS in the User's Guide, the Study Guide provides concrete objectives electrical students will meet by completing each unit. Also included are answers to assignments, OpenOffice.org users. test questions, and solutions. The Chicago Manual of Style Samurai Media Limited OpenOffice.org Resource Kit features an official distribution on CD For great extras like developer distribution. Includes a comprehensive, userfriendly guide with solutions to questions from hundreds of new and expert It covers Writer, Web, Calc, Impress, Draw, databases and forms, and delivers clear, step-by-step instructions, focusing on what you need to do to get your job done.

User's Guide to the National Electrical Code® Lulu.com This eleventh volume in the series departs from the pattern of earlier volumes. Some of those volumes addressed research, design, and policy topics in terms of environmental settings, for example, homes, communities, neighborhoods, and public places. Others focused on environmental users, for example, chil dren and intellectual and the elderly. The present volume

examines the field of environment and behavior studies itself the decision to launch in the form of intellectual histories 1989 was an anniversary of some of its most productive and still visible senior participants. In so doing we hope to provide readers with a standing grand sweep of the field-its research and design content, methodology, institutions, and past and practitioners. and future trajectories-Established in 1969, through the experiences this organization has histories of its participants. Why

intellectual histories? Several factors led to this project. For one, and commemorative year for the Environmental Design Research Association, perhaps the major and most longinterdisciplinary organization of environment and behavior re searchers been the vehicle for generations of researchers and

practitioners from many significant juncture in analyze, format, and disciplines to come together annually to exchange ideas, present OpenOffice 3 papers, and develop professional and personal relationships. It held its first and twentieth meetings in North Carolina, with the twentieth conference substantially devoted to dis cussions of the past, present, and future of the field-a taking stock, so to speak. Thus it seemed appropriate to launch a volume on intellectual histories at this

the life of the field. Beginning Berrett-Koehler Publishers The MicroStrategy Office User Guide covers the instructions for using MicroStrategy Office to work with MicroStrategy 10 MicroStrategy reports and documents in Microsoft® Excel, PowerPoint, Word, and Outlook, to

data. Office User Guide for MicroStrategy 9. 3 Tolana Publishing Searchable electronic version of print product with fully hyperlinked crossreferences. Office User Guide for Simon and Schuster Your guide to the free office suite that works with Windows, Linux, Macintosh, and more. This practical, user-

distribute business

friendly guide covers novice and essential setup tips plus Writer, Calc, Impress, Draw, and databases.

OpenOffice.org 2.x "O'Reilly Media, Inc." This workbook is for those who wish to learn OpenOffice.org Writer version 2. Filled with timesaving tips and helpful advice, the No Stress Tech Guide leads the

intermediate user through the features of Writer. **Point & Click Openoffice.org!** Hentzenwerke "A Conceptual Guide to OpenOffice.org 2.0" is a training guide created by an adult educator to provide instruction in using the open source office productivity application suite. The 248 page guide includes nine hands-on lessons that teaches users how to create an

array of documents using OpenOffice.org 2.0, including resumes, research papers, balance sheets, cash flow statements, slideshow presentations, mailing list databases and more. The included CD provides full version installations of OpenOffice.org for Windows, Linux and Mac OS X operating systems. Its spiral binding is perfectly suited for use with a document stand in a computer lab training environment. Office and SharePoint

2010 User's Guide MicroStrategy, Inc. Build a firm foundation in NEC articles work basics with the 2005 together, and how the productivity and Edition of User's NEC is related to Guide to the National other electrical Electrical Code. NFPA's full-color building codes. The Electrical Code(R) is illustrated guide User's Guide is the the ideal starting walks you through the key to getting the 2005 Code, explaining right answers, faster apprentices and a key principles, such and more efficiently! useful reference for as the difference between GFPE and GFCI Stauffer of the equipment. With this National Electrical text you'll understand the intent Association (NECA), behind the most this primer shows you <u>to OpenOffice. Org</u> critical NEC NEC chapters and standards and Written by H. Brooke Contractors

requirements, the way in today's NEC(R), how to find answers significantly improving your effectiveness on the job. User's Guide to the National point for electrical experienced professionals. Use it alongside your 2005 Code! A Conceptual Guide

3 Springer Science & flammable solid, in the Response Guidebook. Business Media A revised and updated edition of an acknowledged classic of the Organizational Development literature. Over 30,000 of first and second editions sold. Environment and Behavior Studies Lulu.com Does the identification number 60 indicate a toxic substance or a

molten state at an elevated temperature? Does the identification vehicles carrying number 1035 indicate ethane or butane? What is the difference between natural gas transmission pipelines respond once an and natural gas distribution pipelines? those substances has If you came upon an overturned truck on the be prepared in highway that was leaking, would you be able to identify if it dangerous and know how was hazardous and know what steps to take? Questions like these and more are answered in the Emergency

Learn how to identify symbols for and toxic, flammable, explosive, radioactive, or otherwise harmful substances and how to incident involving been identified. Always situations that are unfamiliar and to rectify them. Keeping this guide around at all times will ensure that, if you were to come upon a transportation situation involving hazardous substances or free, crossdangerous goods, you will be able to help keep others and With color-coded pages for quick and easy reference, this is the official manual used by first responders in the United States and Canada for transportation incidents involving dangerous goods or hazardous materials. **Hacking OpenOffice.org**

yourself out of danger. leading alternative the essentials and CreateSpace OpenOffice.org is a aspect of platform office suite that is the to Microsoft Office. Hacking OpenOffice.org shows you how to get the most out of are new to the this powerful program suite, without spending time on obvious basics that you can for how to use the easily deduce on your own. Rather

than covering every OpenOffice.org, author Bruce Byfield focuses on the tasks that are most likely to puzzle or frustrate users, whether they program or have some experience with it. The book also provides tips program more efficiently and

migrate successfully Bartlett Learning from MS Office. Aeronautical Chart User's Guide MicroStrategy, Inc. Tired of expensive Office upgrades? Discover the freedom and familiarity of OpenOffice.org 2.0 in this fun, friendly, illustrated package. No Stress Tech Guide to OpenOffice. Org Writer 2 Jones &

Web sites, collaboration, paperless offices—we it efficiently and want it all in business today, but how do we achieve all demonstrates a importantly, if you work for one of the millions of small-to-reach these goals. medium-sized businesses, how do you find the time to build the expertise necessary to reach these goals? Even the follow to benefit most powerful tool

document management, of your staff to use of these goals? More platform that smallwill not allow you to succeed unless you can get the majority effectively. You need a guide that to-medium-sized businesses can use to Office and SharePoint 2010 User's Guide demystifies the path that every Microsoft Office user can from the synergism of

tools they are already familiar with. Together with SharePoint 2010, users can achieve goals like web sites each major Office with a consistent single view, improved contributes to the collaboration within their organization, and better document management, and may electronic-based even get one step closer to the paperless office we've been promised for years. This book Incorporated has topics for Office Annotation Home and users of all skill

levels, from those just starting to use Office tools to experienced power users. It examines support and use of increasingly office environment. **Office User Guide for** making this the Concise Concepts educational computer component--Writer,

tool and shows how it succinct reference to SharePoint in today's three major platforms **MicroStrategy 9. 3. 1** essential starter's users and company IT groups that are considering widespread deployment of OpenOffice.org will use this make more efficient use of the suite. The are covered in detail: Windows, Linux, and Mac OS X guide to acquiring and using the suite. Each

Calc, Impress, Draw, Data Source tools, Web, and the Formula tool--is treated to a thorough yet concise collection of how-to topics providing everything needed to become proficient OpenOffice users.